## **Phosphorus Dashboard User Guide**

Dane County Land & Water Resources Department Version 1.1

## **Description**

The Phosphorus Reduction by Watershed Dashboard is designed to summarize the phosphorus reduction from implemented agricultural conservation practices by HUC 8 and HUC 10 watersheds view [Hydrologic Unit Maps](https://water.usgs.gov/GIS/huc.html) (USGS) for a definition of HUC8 and HUC10 watersheds. Data in this dashboard is planned to be updated annually.

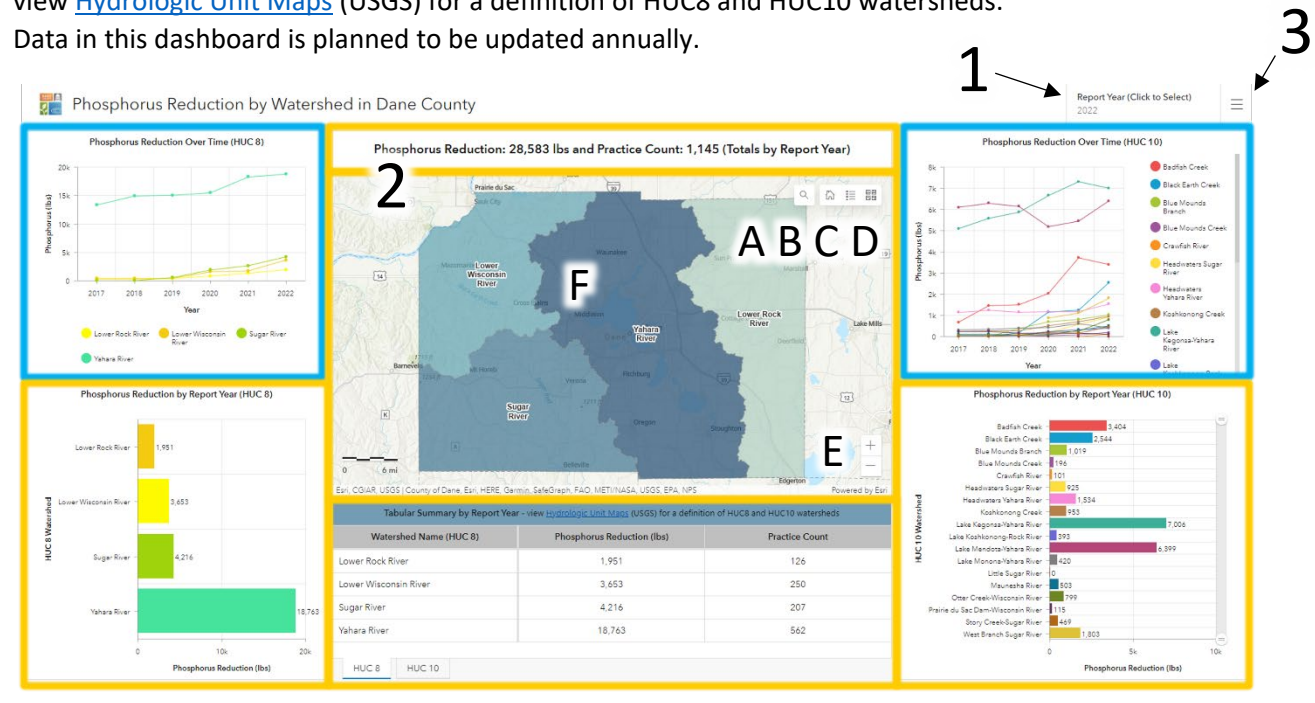

## **How to Use**

Below are descriptions for the areas labeled with numbers/letters in the image above.

1. Phosphorus reductions for the selected report year.

All elements of the dashboard are displayed (aka filtered) by the report year except for the HUC 8 and HUC 10 phosphorus reduction line graphs which display a phosphorus reduction by watershed over the a several of years. To view data for a different year, select another report year in the upper right corner. Notice the elements that change (**Gold Outline**) and the elements that do not (**Light Blue Outline**) with the selection of a different reporting year. The phosphorus reduction and practice count indicator above the map displays total values throughout Dane County for the selected reporting year.

- 2. Map shows the HUC 8 watershed layer symbolized by pounds of phosphorus reduced. Tools within the map include:
	- A. Search
	- B. Return to default map extent (aka Home)
	- C. View legend
	- D. Change basemap
	- E. Zoom in/out zooming into the map will display the Conservation Practices HUC 10 data while zooming out displays the HUC 8 data, which is also symbolized by pounds of phosphorus. View the legend (2C above) to determine what each watershed color in the map represents.
	- F. Click on a watershed within the map to bring up a pop-up window with the watersheds name, report year, phosphorus reduction, and total practice count.

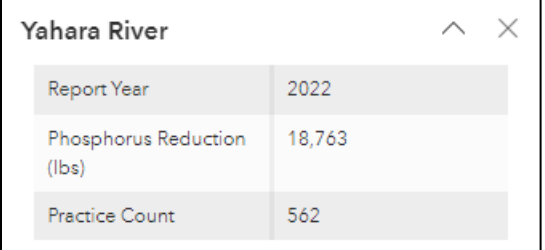

- 3. Click the menu in the upper right to visit related webpages including the following list below:
	- Dashboard User Guide
	- About the Dashboard
	- Watershed Management Webpage
	- LWRD Home Page

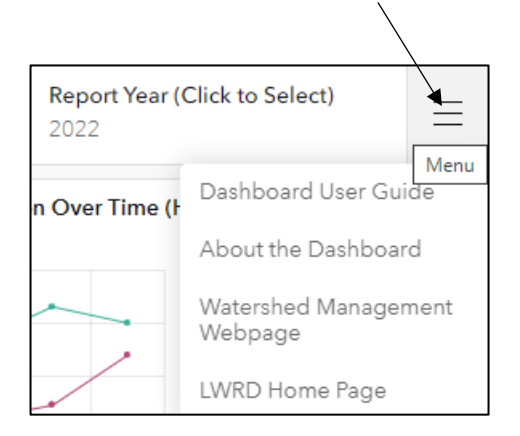